# Linksys Wireless G User Manual File Type Pdf

When somebody should go to the book stores, search introduction by shop, shelf by shelf, it is in reality problematic. This is why we offer the books compilations in this website. It will utterly ease you to look guide Linksys Wireless G User Manual File Type Pdf as you such as.

By searching the title, publisher, or authors of guide you essentially want, you can discover them rapidly. In the house, workplace, or perhaps in your method can be every best place within net connections. If you want to download and install the Linksys Wireless G User Manual File Type Pdf, it is utterly easy then, previously currently we extend the colleague to purchase and make bargains to download and install Linksys Wireless G User Manual File Type Pdf in view of that simple!

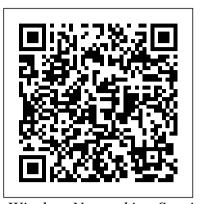

Wireless Networking Survival Guide "O'Reilly Media, Inc." Essential Computer Security provides the vast home user and small office computer market with the information they must know in order to understand the risks of computing on the Internet and what they can do to protect themselves. Tony Bradley is the Guide for the About.com site for Internet Network Security. In his role managing the content for a site that has over 600,000 page views per month and a weekly newsletter with 25,000 subscribers, Tony has learned how to talk to people, everyday people, about computer security. Intended for the security illiterate, Essential Computer Security is a source of jargonless advice everyone needs to operate their computer securely. \* Written in easy to understand non-technical language that novices can comprehend \* Provides detailed coverage of the essential security subjects that everyone needs to know \* Covers just enough information to educate without being overwhelming

<u>Best Practices for New Lawyers</u> John Wiley & Sons A guide to wireless computing for Mac OS X users covers such topics as setting up a wireless network, Wi-Fi, Bluetooth, and GPRS.

A Guide for Home, Office, and the Road John Wiley & Sons PCMag.com is a leading authority on technology, delivering Labsbased, independent reviews of the latest products and services. Our expert industry analysis and practical solutions help you make better buying decisions and get more from technology. Critical Decisions Made Simple John Wiley & Sons PCMag.com is a leading authority on technology, delivering Labs-based, independent reviews of the latest products and services. Our expert industry analysis and practical solutions help you make better buying decisions and get more from technology. Home Networking Bible PC MagPCMag.com is a leading authority on technology, delivering Labs-based, independent reviews of the latest products and services. Our expert industry analysis and practical solutions help you make better buying decisions and get more from technology.Wireless All-In-One functions \* Investigate how your network can Desk Reference For Dummies PCMag.com is a leading authority on technology, delivering Labs-based, independent reviews of the latest products and services. Our expert industry analysis and practical solutions help you make better buying decisions and get more from technology.

## Sons

PCMag.com is a leading authority on technology, delivering Labs-based, independent reviews of the latest products and services. Our expert industry analysis and practical solutions help you make better buying decisions and get more from technology.

Laptops All-in-One Desk Reference For Dummies "O'Reilly Media, Inc."

PCMag.com is a leading authority on technology, delivering Labs-based, independent reviews of the latest products and services. Our expert industry analysis and practical solutions help you make better buying decisions and get more from technology.

The Comprehensive Guide for WordPress, Joomla, Drupal, and Plone Joy Life Pub Everything you need to know to set up a home network Is a home network for you? This comprehensive guide coverseverything from deciding what type of network meets your needs tosetting up the hardware and software, connecting differentoperating systems, installing the necessary applications, managingthe network, and even adding home entertainment devices. Fullyupdated with new material on all the latest systems and methods, it's just what you need to set up your network and keep it runningsafely and successfully. Inside, you'll find complete coverage of home networking \* Compare the advantages and disadvantages of wired and wirelessnetworks \* Understand how to choose between workgroup and client/servernetworking \* Learn how to install and set up cables and routers and how toinstall and configure networking software \* Share files, printers, and a single Internet connection \* Back up files and secure your network \* Set up your own home intranet and understand the technologiesinvolved in creating a Web page \* Manage your network and learn to use tools for locating andrepairing problems \* Expand your home network to include your digital camera, scanner, TV, sound system, and even game consoles \* Explore SmartHome technology that allows you to automate varioushousehold enable tele-commuting and otherremote access capabilities The 2008 Solo and Small Firm Legal Technology Guide John Wiley & Sons NOTE: The exam this book covered, CWTS: Certified Wireless Technology Specialist (PW0-071), was retired by CWNP in 2017 and is no longer offered. For coverage of the current exam CWTS, CWS, and CWT: Exams PWO, please look for the latest edition of this guide: CWTS, CWS, and CWT Complete Study

Critical Decisions Made Simple John Wiley and

Guide: Exams PW0 (9781119385035). Completely updated Personal Computing John Wiley & Sons to cover the latest Certified Wireless Technology Specialist exam, this best-selling guide is the only Official Study Guide for the popular wireless certification. This foundation-level certification is in high demand for wireless networking professionals, and you can master all the exam topics with this Official guide. It covers all the exam objectives and helps you study with hands-on exercises, chapter review questions, an objective map, a pre-assessment test, and additional study tools on the companion website. The only official study guide endorsed by CWNP Thoroughly covers all exam objectives, including Wi-Fi Technology, Standards, and Certifications; Hardware and Software; Radio Frequency (RF) Fundamentals; Site Surveying and Installation; Applications, Support, and Troubleshooting; and Security & Compliance Includes hands-on exercises and real-world scenarios to increase understanding Study aids include review questions, glossary, objective map, sample tests, and electronic flashcards CWTS: Certified Wireless Technology Specialist Official Study Guide, 2nd Edition is the study buddy that will enhance your chances for exam success. Note: CD-ROM materials for eBook purchases can be downloaded from http://booksupport.wiley.com. PC Mag American Bar Association PCMag.com is a leading authority on technology, delivering Labs-based, independent reviews of the latest products and services. Our expert industry analysis and practical solutions help you make better network administration: designing a network, buying decisions and get more from technology. ARRL's VHF Digital Handbook American Radio Relay League PCMag.com is a leading authority on technology, delivering Labs-based, independent reviews of the latest products and services. Our expert industry analysis and practical solutions help you make better buying decisions and get more from technology. John Wiley & Sons Even if you aren't a networking professional, Upgrading and Repairing Networks explains those tough networking concepts in a way that won't make you reach for a bottle of aspirin. Now in

Gain street-smart skills in network administration Think of the most common and challenging tasks that network administrators face, then read this book and find out how to perform those tasks, step by step. CompTIA Network + Lab Manual provides an inside look into the field of network administration as though you were actually on the job. You'll find a variety of scenarios and potential roadblocks, as well as clearly mapped sections to help you prepare for the CompTIA Network+ Exam N10-005. Learn how to design, implement, configure, maintain, secure, and troubleshoot a network with this streetsmart guide. Provides step-by-step instructions for many of the tasks network administrators perform on a day-to-day basis, such as configuring wireless components; placing routers and servers; configuring hubs, switches, and routers; configuring a Windows client; and troubleshooting a network Addresses the CompTIA Network+ Exam N10-005 objectives and also includes a variety of practice labs, giving you plenty of opportunities for handson skill-building Organized by the phases of implementing and configuring it, maintenance and security, and troubleshooting Study, practice, and review for the new CompTIA Network+ N10-005 Exam, or a networking career, with this practical, thorough lab manual.

# Web Penetration Testing with Kali Linux American Bar Association

This book provides everything you need to manage and maintain Windows 7. You'll learn all of the features and enhancements in complete detail, along with specifics for configuring the operating system to put you in full control. Bestselling author and Windows expert William Stanek doesn't just show you the steps you need to follow, he also tells you how features work, why they work, and how you can customize them to meet your needs. Learn how to squeeze every bit of power out of Windows 7 to take full advantage of its features and programs. Set up, customize, and tune Windows 7-Optimize its appearance and performance, install and manage software, customize your hardware, and install printers, scanners, and faxes Manage your files and data-Search your computer more efficiently, secure your data, share and collaborate, and get the most out of optional programs such as Windows Live Mail Master your digital media-Create media libraries, manage digital pictures and videos, make DVDs, and create movies Get connected and start networking-Set up a home or small-office network, conquer Internet Explorer, and master on-the-go networking Protect your computer-Keep your family safe while on the Internet, navigate the computer security maze, and configure Windows 7's protection features Manage and support Windows 7 systems-Configure user accounts, disks and drives, troubleshoot and handle routine maintenance, and resolve advanced support

April, 25 2024

protocols, and helps you track down and repair networking bugaboos that are costing you and/or your company money - right now. Don't be the only networking professional caught in a network meltdown without a copy of this trusty tome at your side. The CD contains a host of invaluable tools to help troubleshoot and repair a network, in addition to a virtual library of networking and PC troubleshooting and repair books from Que!

#### Massively Multiplayer Games For Dummies CNET

its fourth edition, this industry classic

networking reference spills the guts on

confusing networking architectures and

Networks Inc.

Singapore's leading tech magazine gives its readers the power to decide with its informative articles and in-depth reviews.

## The Independent Guide to IBM-standard

Page 2/3

and recovery issues Learn advanced tips & techniques-Critical Decisions Made Simple For Dummies Manage the Windows boot environment, explore Group An annual guide helps solo and small firm Policy, and much more

<u>CMS Security Handbook</u> American Bar Association Web Penetration Testing with Kali Linux contains various penetration testing methods using BackTrack that will be used by the reader. It contains clear step-by-step instructions with lot of screenshots. It is written in an easy to understand language which will further simplify the understanding for the user. "Web Penetration Testing with Kali Linux" is ideal for anyone who is interested in learning how to become a penetration tester. It will also help the users who are new to Kali Linux and want to learn the features and differences in Kali versus Backtrack, and seasoned penetration testers who may need a refresher or reference on new tools and techniques. Basic familiarity with web-based programming languages such as PHP, JavaScript and MySQL will also prove helpful.

<u>How to Host Your Own Web Server</u> Information Gatekeepers Inc

PCMag.com is a leading authority on technology, delivering Labs-based, independent reviews of the latest products and services. Our expert industry analysis and practical solutions help you make better buying decisions and get more from technology.

# Wireless Home Networking For Dummies John Wiley & Sons

Wireless home networks are better than ever! The emergence of new industry standards has made them easier, more convenient, less expensive to own and operate. Still, you need to know what to look for (and look out for), and the expert guidance you'll find in Wireless Home Networks For Dummies, 3rd Edition helps you ensure that your wire-free life is also a hassle-free life! This userfriendly, plain-English guide delivers all of the tips, tricks, and knowledge you need to plan your wireless home network, evaluate and select the equipment that will work best for you, install and configure your wireless network, and much more. You'll find out how to share your Internet connection over your network, as well as files, printers, and other peripherals. And, you'll learn how to avoid the "gotchas" that can creep in when you least expect them. Discover how to: Choose the right networking equipment Install and configure your wireless network Integrate Bluetooth into your network Work with servers, gateways, routers, and switches Connect audiovisual equipment to your wireless network Play wireless, multiuser computer games Establish and maintain your network's security Troubleshoot networking problems Improve network performance Understand 802.11n Whether you're working with Windows PCs, Mac OS X machines, or both Wireless Home Networking For Dummies, 3rd Edition, makes it fast and easy to get your wireless network up and running-and keep it that way!

Critical Decisions Made Simple For Dummies An annual guide helps solo and small firm lawyers find the best legal technology for their dollar, providing current information and recommendations on computers, servers, networking equipment, legal software, printers, security products, smartphones, and everything else a law office might need. Original.

#### HWM Elsevier

The Illinois Survival Guide is a manual for all new lawyers from Chicago to Springfield on everything they need to know to be successful. In two sections--How to Be an Attorney and Starting Your Own Practice---everything from communication to ethics to billing and best practice record-keeping is covered.

April, 25 2024